Binomial Coefficient Examples with SimBraille

1. Seven choose five is written

```
7
    5
(7)(5)\frac{1}{20} \frac{1}{20} \frac{1}{20} \frac{1}{20} \frac{1}{20} \frac{1}{20}
```
2. n choose r is written

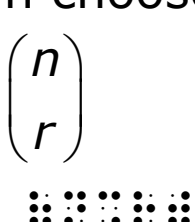

```
3. Open parenthesis x plus y close parenthesis 
      cubed equals three choose zero x cubed plus 
      three choose one x squared y plus three choose 
      two x y squared plus three choose three y 
      cubed is written
                   y squared plus three choose three<br>is written<br>\begin{pmatrix} 3 \\ 2 \end{pmatrix} x^3 + \begin{pmatrix} 3 \\ 1 \end{pmatrix} x^2 y + \begin{pmatrix} 3 \\ 2 \end{pmatrix} xy^2 + \begin{pmatrix} 3 \\ 2 \end{pmatrix} y^3quared plus three choose three y<br>written<br>\binom{3}{2}x^3+\binom{3}{1}x^2y+\binom{3}{2}xy^2+\binom{3}{2}y^3
```
two x y squared plus three choose three y  
cubed is written  

$$
(x+y)^3 = {3 \choose 0}x^3 + {3 \choose 1}x^2y + {3 \choose 2}xy^2 + {3 \choose 3}y^3
$$

 $(x+1)(x+2)(y+3)(y+4)$ 

 $\frac{1}{2}$  (3%0) $\frac{1}{2}$  (3%0) $\frac{1}{2}$  (3%0) $\frac{1}{2}$  (3%0) $\frac{1}{2}$  (3%0) $\frac{1}{2}$  (3%0) $\frac{1}{2}$  (3%0) $\frac{1}{2}$  (3%0) $\frac{1}{2}$  (3%0) $\frac{1}{2}$  (3%0) $\frac{1}{2}$  (3%0) $\frac{1}{2}$  (3%0) $\frac{1}{2}$  (3%0) $\frac{1}{2}$  (3%0) $\frac{1}{2}$  (  $+$  (3%2)  $+$  (3%2) $+$  (3%3)  $+$  (3%2) $+$  (3%2) $+$  (3%2) $+$  (3%2) $+$  (3%2) $+$  (3%2) $+$  (3%2) $+$  (3%2) $+$  (3%2) $+$  (3%2) $+$  (3%2) $+$  (3%2) $+$  (3%2) $+$  (3%2) $+$  (3%2) $+$  (3%2) $+$  (3%2) $+$  (3%2) $+$  (3%2) $+$  (3%2) $+$  (3%2) $+$